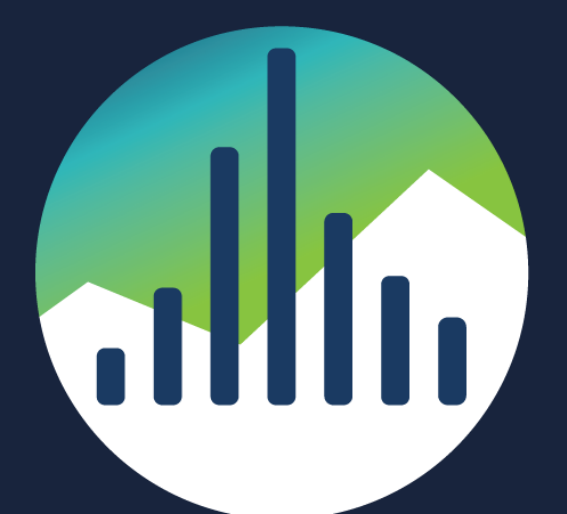

# SCHARP at FRED HUTCH

# **PostgreSQL Bulk Commands and examples of how to think in bulk**  By Lloyd Albin

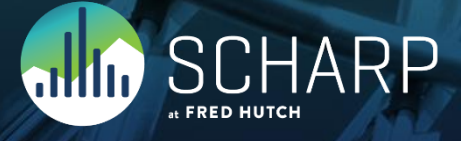

## **Principals**

- If you use the principals described in the following slides, you will be able to make your SQL more efficient and thereby execute faster allowing you to be able to handle larger volumes of data.
- There are examples at the end of the presentation where I took SQL and PL/PGSQL and refactored it using these principals to speed up the code by a factor of 100 or more times faster.

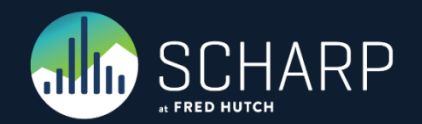

# **What we are going to cover**

#### • Commands

- *SELECT*
- *TRUNCATE*
- *DELETE*
- *CREATE TABLE AS*
- *COPY*
- *INSERT INTO*
- *INSERT (Multi Row)*
- *UPDATE using INSERT*
- *UPDATE FROM*
- *UPDATE/INSERT CTE*
- *INSERT / DO UPDATE*

#### • Examples

- *Update comparison and why updating everything can be faster than a partial update.*
- *A good example of how to refactor your functions for speed.*

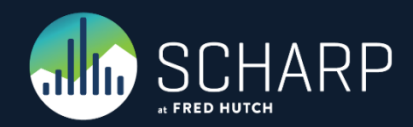

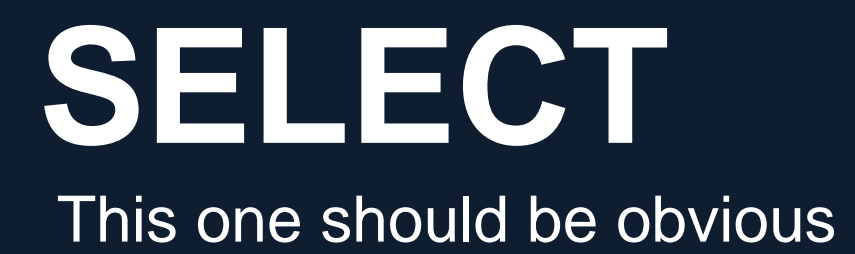

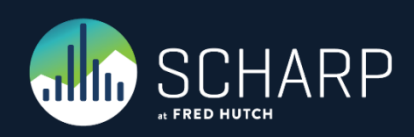

# **SELECT**

SELECT \* FROM table1;

- Everyone should know SELECT allows us to retrieve multiple rows via a single command.
- What people may not realize is that you can do this with many other commands also, such as INSERT, UPDATE, DELETE AND COPY.

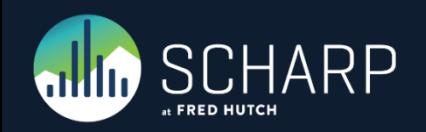

# **TRUNCATE**

#### **Bulk Delete the Entire Table**

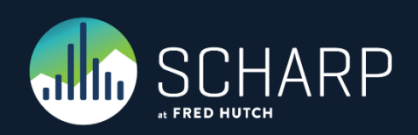

# **TRUNCATE**

- While truncate is very fast, it also puts an exclusive lock on the table until your transaction is finished.
- This means that any other reads of this table will be delayed until your transaction is finished.
- Truncate also removes all the contents of the table and all indexes, thereby removing any bloat that can happen when deleting and then reentering the same records.

TRUNCATE TABLE table\_a;

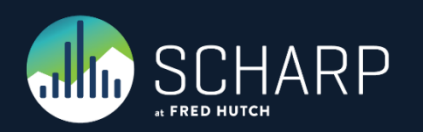

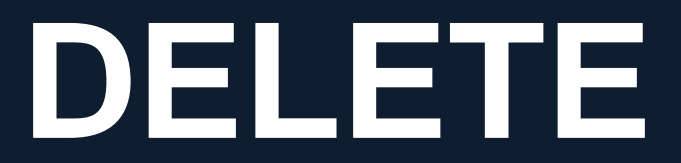

#### Bulk Delete part of the Table

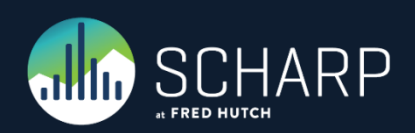

# **DELETE (from Query)**

- While delete is a slower process, it allows other transactions to read the deleted rows until the transaction finishes.
- Most people use "field1 =  $x$ ", the problem with this is that x is a fixed value.
- You may use a sub-query to find all the results you wish to use as keys to perform the delete, allowing you to replace the "field1 =  $x$ " with a list of values.

```
DELETE FROM table1;
```

```
DELETE FROM table1 WHERE field1 = x;
```

```
DELETE FROM table1 WHERE field1 NOT IN
(SELECT field1 FROM table1 WHERE field2 = x);
```

```
DELETE FROM table1 WHERE field1 IN
(SELECT field1 FROM table1 WHERE field2 = x);
```
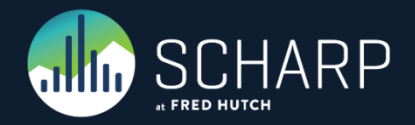

# **CREATE TABLE AS**

Create the Table and Bulk Insert the Data as a Single Command

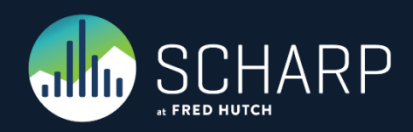

# **CREATE TABLE AS (with Bulk Insert)**

- The SELECT may be as complex as you want.
- The new table will automatically use the field types defined via any table(s) used in the query.
- After the CREATE TABLE AS, you can then create any index's, primary key's, etc.

CREATE TABLE table\_a AS SELECT field name, ... FROM table b;

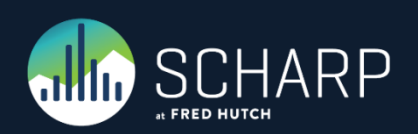

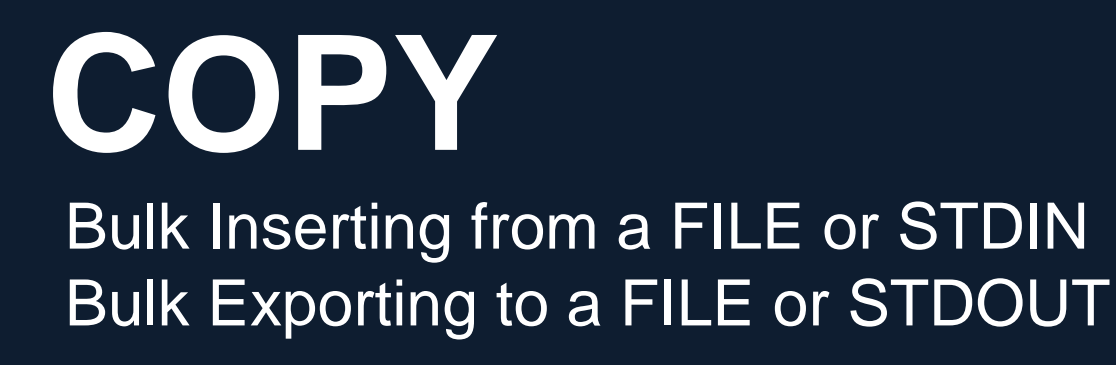

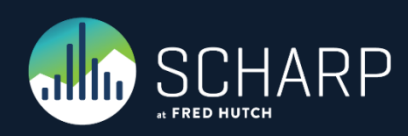

# **COPY (Bulk Insert)**

- When you are coping FROM a file, this requires you to be a superuser, although you can wrap this inside a function where the function is owned and runs under the superuser's privileges.
- When coping FROM STDIN, you can be any user.
- This is the best method when needing to write hundreds of lines at a time.

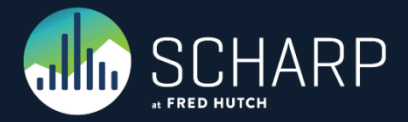

```
COPY table_name (field_name, …) FROM 'filename';
COPY table name (field name, ...) FROM STDIN;
COPY table name (field name, …) FROM STDIN (DELIMITER '|', HEADER TRUE);
COPY table_name (field_name, …) FROM STDIN (FORMAT CSV, HEADER TRUE);
COPY table name (field name, ...) FROM PROGRAM 'gunzip filename.gz';
```
# **COPY (Bulk Export)**

- When you are coping TO a file, this requires you to be a superuser, although you can wrap this inside a function where the function is owned and runs under the superuser's privileges.
- When coping TO STDOUT, you can be any user.
- This is the best method when needing to write hundreds of lines at a time.

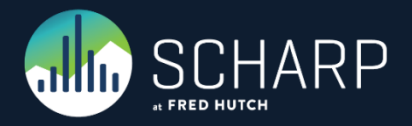

```
COPY table name (field name, ...) TO 'filename';
COPY table name (field name, ...) TO STDOUT;
COPY table name (field name, ...) TO STDOUT (DELIMITER '|', HEADER TRUE);
COPY table name (field name, ...) TO STDOUT (FORMAT CSV, HEADER TRUE);
COPY table name (field name, …) TO PROGRAM 'gzip > filename.gz';
```

```
COPY (SELECT * FROM table1) TO 'filename';
COPY (SELECT * FROM table1) TO STDOUT;
COPY (SELECT * FROM table1) TO STDOUT (DELIMITER '|', HEADER TRUE);
COPY (SELECT * FROM table1) TO STDOUT (FORMAT CSV, HEADER TRUE);
COPY (SELECT * FROM table1) TO PROGRAM 'gzip > filename.gz';
```
# **COPY (via psql)**

- We can use the copy command via psql to import or export a CSV file.
- The postgres dump files use the COPY command to load the data back into the database either using psql or pg\_restore.

psql -h hostname -d database -c 'COPY schema.table TO STDOUT (FORMAT CSV, HEADER TRUE)' > file.csv

psql -h hostname -d database -c 'COPY schema.table FROM STDIN (FORMAT CSV, HEADER TRUE)' < file.csv

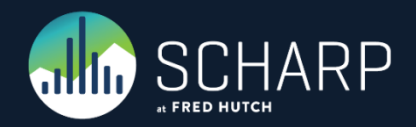

# **COPY (via Driver)**

• The copy command is available via some *but not all* drivers and some are *into PostgreSQL only*.

#### •.NET Drivers

- NPGSQL
	- BeginBinaryImport
	- BeginBinaryExport
	- BeginTextImport
	- BeginTextExport
	- BeginRawBinaryCopy
	- BeginRawBinaryCopy
- Devart dotConnect for PostgreSQL
- PgSqlLoader

#### • Java Drivers

- JDBC
	- copyIn
	- copyOut

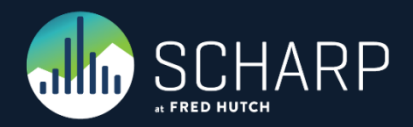

#### • R Drivers

- RPostgreSQL
- postgresqlCopyIn
- postgresqlCopyInDataframe

#### • Perl

- DBD::Pg
- pg\_putcopydata
- pg\_getcopydata
- Python
	- Psycopg2
	- copy\_to
	- copy\_from
	- copy\_expert

#### • Ruby

- PG::Connection
- put\_copy\_data
- get\_copy\_data
- Go
	- lib/pq
	-

# **COPY (via Other Programs)**

There are some other 3rd party tools that help you do this also.

- Pgloader
	- <http://pgloader.io/>
- pg\_bulkload
	- [http://ossc-db.github.io/pg\\_bulkload/index.html](http://ossc-db.github.io/pg_bulkload/index.html)

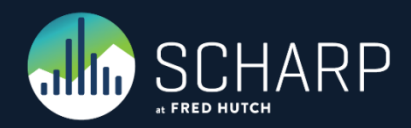

# **INSERT INTO**

Bulk Inserting from another Table/Query

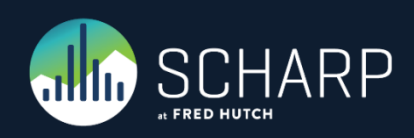

# **INSERT INTO (Bulk Insert)**

- This command will insert all results from simple to complex queries into an existing table.
- One great example of this is inserting columns of data from a normalized table into 3rd normal form tables or into key value table.
- For example if you have 78 fields that all need to get written to one key value table, you can do this with 78 INSERT INTO's instead of 78 \* the number of rows using normal INSERT statements. For a 1,000 rows this would be 78,000 normal INSERT's making it a lot faster to perform just 78 INSERT INTO's.

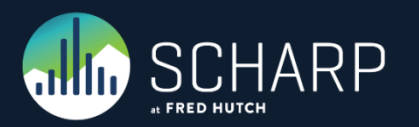

INSERT INTO table\_a SELECT field name, ... FROM table b;

# **INSERT (Multi Row)** Bulk Inserting

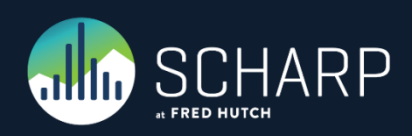

# **INSERT (Bulk Insert)**

- The multi row insert is a big time saver over single row inserts.
- For JAVA you can set reWriteBatchedInserts=true to enable JAVA to convert single row inserts into multi row inserts. This option has been available since 9.4.1208 of the JDBC driver.
- [https://jdbc.postgresql.org/document](https://jdbc.postgresql.org/documentation/94/connect.html) [ation/94/connect.html](https://jdbc.postgresql.org/documentation/94/connect.html)

```
-- Single Row Insert Example 
INSERT INTO pg_mug (id, item) VALUES (1, 'coffee');
INSERT INTO pg_mug (id, item) VALUES (2, 'sugar');
INSERT INTO pg_mug (id, item) VALUES (3, 'cream');
-- Multi Row Insert Example 
INSERT INTO pg_mug (id, item)
VALUES (1, 'coffee'), (2, 'sugar'), (3, 'cream');
```
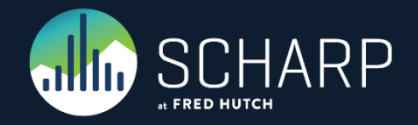

# **UPDATE using INSERT**

Method 1 – Update Records via Insert

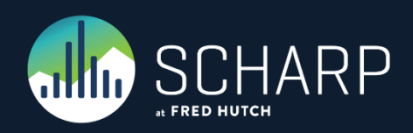

## **UPDATE using CREATE TABLE AS and INSERT**

- Make all foreign keys to the table deferrable.
- BEGIN your transaction
- Create a temp table using CREATE TABLE AS with SELECT
- DELETE rows to be updated
- •INSERT updated rows
- DROP the temp table
- COMMIT your transaction, now the foreign key relationship are evaluated to make sure there is no bad references.

ALTER TABLE table\_d ADD CONSTRAINT table d id fk FOREIGN KEY (id) REFERENCES table c(id) ON DELETE NO ACTION ON UPDATE NO ACTION DEFERRABLE INITIALLY DEFERRED;

#### BEGIN;

CREATE TABLE table\_a AS SELECT field name, … FROM table c, table b;

```
DELETE FROM table c WHERE id IN
(SELECT id FROM table_a);
```

```
INSERT INTO table_c
SELECT field_name, … FROM table_a;
```
COMMIT;

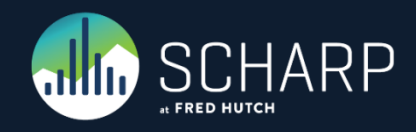

# **UPDATE FROM**

Method 2 – Update from a Query

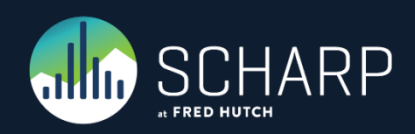

# **UPDATE FROM (Query)**

- Normal updates allow you to set the same value, formula, or function result for multiple rows.
- UPDATE FROM allows you to set unique values for each row being updated.
- For example you could update all customer records with their latest invoice number, etc.

```
UPDATE mytable1 mt
SET field1 = a.field1,
    field2 = a.field2FROM (
     SELECT b.id, b.field1, c.field2
     FROM mytable1 b
     LEFT JOIN mytable2 c
        ON b, id = c, id) a 
WHERE a.id = mt.id
```
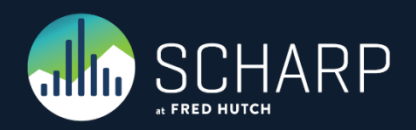

# **UPDATE or INSERT**

How to update or insert a record as a single command via Writeable CTE

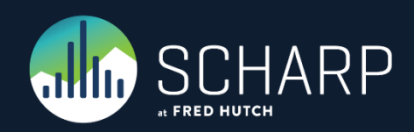

# **UPDATE / INSERT CTE (Common Table Expressions)**

- This example shows how to perform a Bulk UPDATE OR INSERT as a single command.
- The Values command can be replaced by a SELECT simple to complex Query.
- Requires Postgres 9.1 or newer.
- Limitation: It is possible to run into race conditions when a second process has inserted the same new record between the first process's UPDATE and INSERT.

```
WITH new values (id, field1, field2) AS (
   VALUES
      (1, 'A', 'X'),
      (2, 'B', 'Y'),
     (3, 'C', 'Z')),
upsert AS
     UPDATE mytable m 
     SET field1 = nv.field1,
        field2 = nv.field2 FROM new_values nv
    WHERE m.id = nv.id RETURNING m.*
INSERT INTO mytable (id, field1, field2)
SELECT id, field1, field2 
FROM new values
WHERE NOT EXISTS (SELECT 1
     FROM upsert up 
    WHERE up.id = new values.id);
```
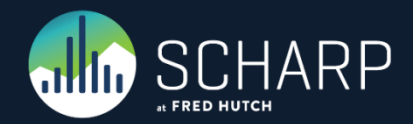

## **UPDATE / INSERT CTE (Common Table Expressions)**

• Here is what is happening behind the scenes.

CREATE TABLE mytable ( id INTEGER, field1 TEXT, field2 TEXT );

INSERT INTO mytable VALUES (1, NULL, NULL); INSERT INTO mytable VALUES (2, NULL, NULL);

-- Run Command from the Previous Page

SELECT \* FROM mytable;

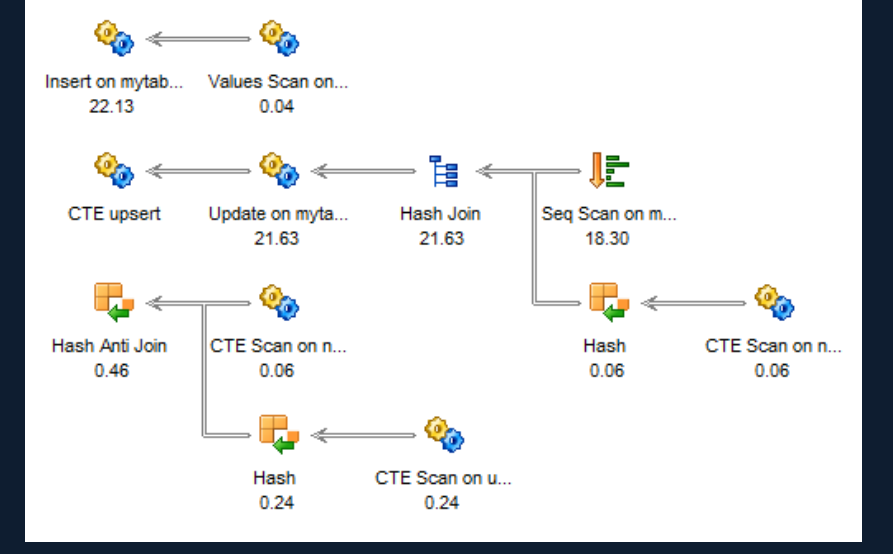

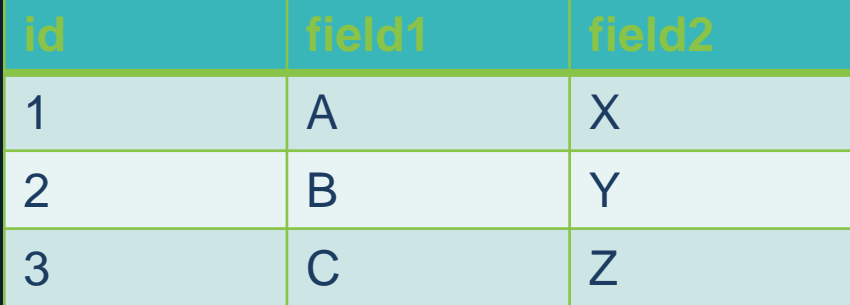

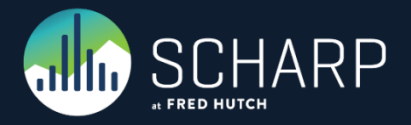

# **UPDATE / INSERT CTE (Common Table Expressions)**

### More information on Writeable CTE's

- <http://www.postgresql.org/docs/9.3/static/queries-with.html>
- [http://stackoverflow.com/questions/1109061/insert-on-duplicate-update-in](http://stackoverflow.com/questions/1109061/insert-on-duplicate-update-in-postgresql/6527838#6527838)[postgresql/6527838#6527838](http://stackoverflow.com/questions/1109061/insert-on-duplicate-update-in-postgresql/6527838#6527838)
- <http://www.xzilla.net/blog/2011/Mar/Upserting-via-Writeable-CTE.html>
- <http://www.depesz.com/2011/03/16/waiting-for-9-1-writable-cte/>
- <http://www.depesz.com/2012/06/10/why-is-upsert-so-complicated/>

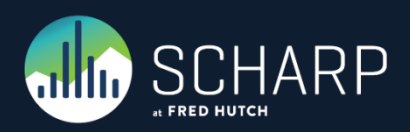

# **INSERT / DO UPDATE**

How to Insert/Update PostgreSQL 9.5+

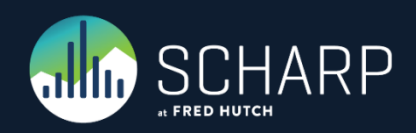

# **INSERT / DO UPDATE**

- Here is the new ON CONFLICT part of the INSERT command in PostgreSQL 9.5+.
- There is also a DO NOTHING in case you don't wish to do an update if the INSERT fails.

```
INSERT INTO mytable (id, field1, field2)
   VALUES
     (1, 'A', 'X'),
     (2, 'B', 'Y'),(3, 'C', 'Z')--ON CONFLICT ON CONSTRAINT table_field_pkey DO UPDATE 
ON CONFLICT (did) DO UPDATE
SET field1 = EXCLUDED.field1,
     field2 = EXCLUDED.field2;
```
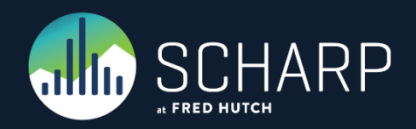

# **UPDATE comparison** Actual Examples

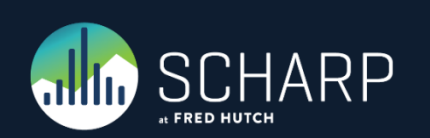

# **CREATE TABLE AS (Example)**

- Here we generate our results that we want to insert/update and write them to a temp table.
- This first part is the records to updated. The "a" section is the new records and the "b" section is the existing record to get the variable record id.

```
CREATE UNLOGGED TABLE temp_qc_record_96_21 AS
  SELECT a.gc record id, a.center number, a.creation time,
    a.duplicate, a.modification_time, a.name, a.note,
   a.page number, a.plate number, a.problem code, a.ptid,
   a.qc field number, a.query, a.raster id, a.refax code,
    a.reply_to_query, a.report_number, a.resolution_time, a.status,
   a.df study number, a.usage code, a.validation level, a.value,
   a.variable number, a.visit number, b.variable record id
   FROM (
    SELECT DISTINCT ON (df_study_number, plate_number, ptid,
                        variable number, visit number)
    FROM data.qc_record
   WHERE df study number = '96'::text AND plate number = '21'::text
   ORDER BY df study number, plate number, ptid, variable number,
             visit_number, qc_record_id DESC 
 ) a 
 LEFT JOIN
   SELECT DISTINCT ON (df study number, plate number, ptid,
                       variable number, visit number) *FROM data.variable record
   WHERE df study number = '96'::textAND plate number = '21'::textORDER BY df study number, plate number, ptid, variable number,
            visit number, variable record id DESC
  ) b 
 USING (df_study_number, plate_number, ptid, variable_number,
        visit number)
```
UNION ALL

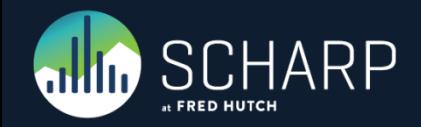

# **CREATE TABLE AS (Example)**

- Here we generate our results that we want to insert/update and write them to a temp table.
- This second part is the new records. We make sure that the record does not already exist, aka updated.
- We now have a temp table with all the records to be inserted and updated with all their keys.

```
SELECT a.qc_record_id, a.center_number, a.creation_time,
       a.duplicate, a.modification time, a.name, a.note,
       a.page number, a.plate number, a.problem code, a.ptid,
       a.qc field number, a.query, a.raster id, a.refax code,
       a.reply to query, a.report number, a.resolution time,
        a.status, a.df_study_number, a.usage_code,
       a.validation level, a.value, a.variable number,
       a.visit number, NULL::BIGINT AS variable record id
FROM data.qc record a
WHERE a.df study number = '96'::text AND plate number = '21'::text
      AND a.qc_record_id NOT IN (
  SELECT DISTINCT ON (df_study_number, plate_number, ptid,
   variable number, visit number) qc record id
 FROM data.gc record
 WHERE df_study_number = '96'::text AND plate_number = '21'::text 
 ORDER BY df study number, plate number, ptid, variable number,
           visit number, qc record id DESC
```
);

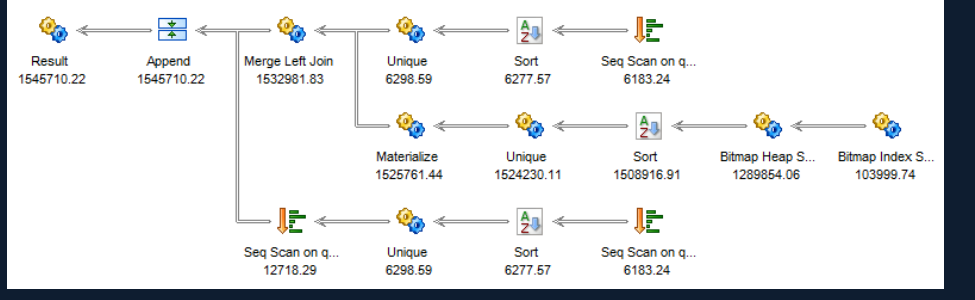

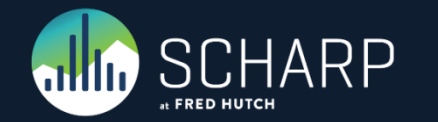

# **DELETE (Example)**

- Now we delete the rows that we will be updating from our table.
- Because other tables have foreign key relationships to this table, we must set the constraints as DEFERRABLE. Enabling us to delete and replace the record without causing any constraint issues.

DELETE FROM data.qc\_record WHERE  $df$  study\_number = '96'::text AND plate number =  $'21'::text;$ 

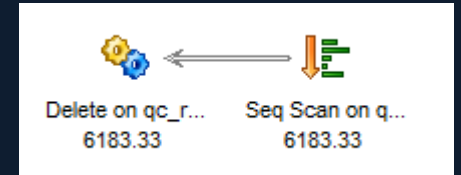

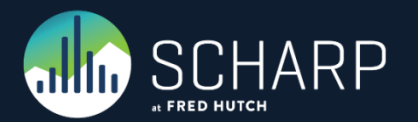

# **INSERT INTO (Example)**

- Instead of doing the update, we insert from our temp table into the production table.
- One benefit for this method is that the time for the DELETE and INSERT is very fast. This means that the LOCKS will released much faster.
- With this single insert, we have done all the INSERT's and UPDATE's.

Seg Scan on te...

301.50

INSERT INTO data.qc\_record SELECT \* FROM temp qc record 96 21;

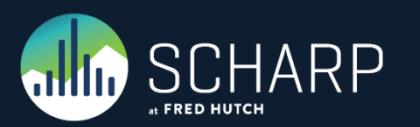

Insert on gc\_re... 301.50

# **UPDATE FROM (Example - All)**

- You will notice that the UPDATE FROM (24.134s) was actually faster than the CREATE TABLE AS (38.079s) with DELETE (78ms), INSERT (47ms) and COMMIT (31ms).
- This is partly due to not needing to return all the fields for the UPDATE. We only need the key field and the fields being updated.

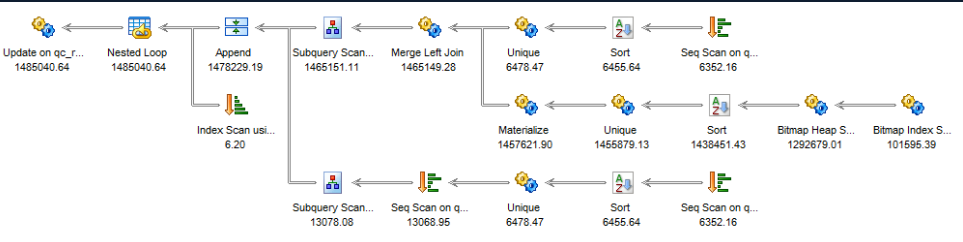

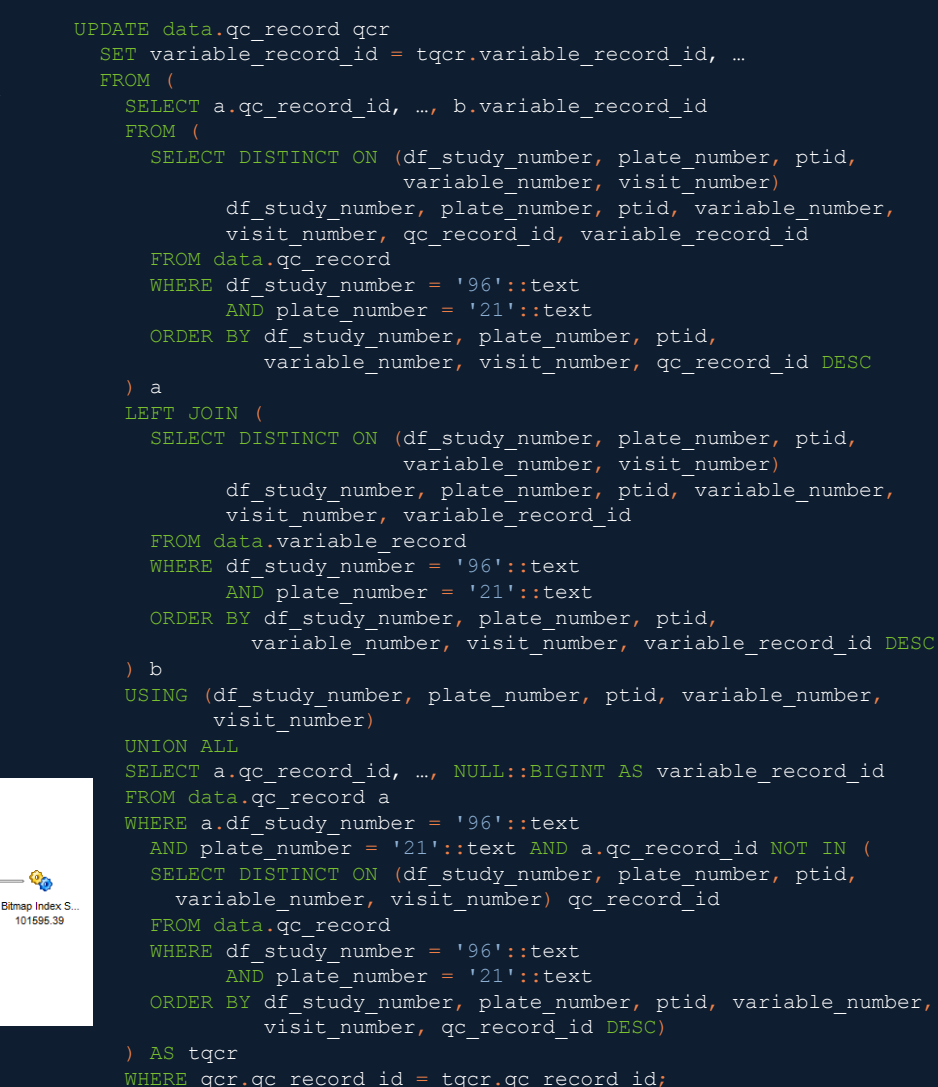

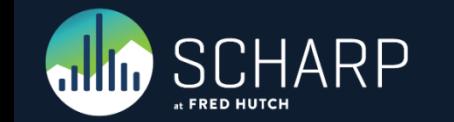

# **UPDATE FROM (Example - Filtered)**

- •If you added where causes to both sides of the UNION ALL so that it restricts the update to only records that need to be updated, this increases the execution time to 46.878s from 24.134s.
- So it is actually faster to update all the records.

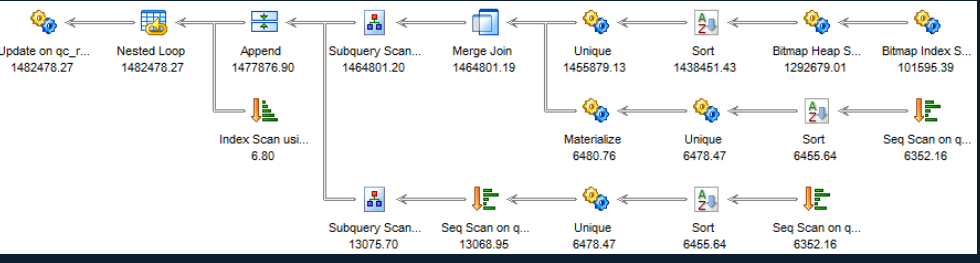

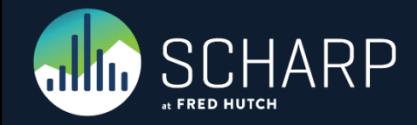

UPDATE data.qc\_record qcr SET variable record id = tqcr.variable record id, … FROM ( SELECT a.gc record id, ..., b.variable record id FROM ( SELECT DISTINCT ON (df study number, plate number, ptid, variable number, visit number) df study number, plate number, ptid, variable number, visit number, qc record id, variable record id FROM data.qc\_record WHERE df study number =  $'96'::text$ AND plate number = '21'::text ORDER BY df study number, plate number, ptid, variable number, visit number, qc record id DESC a LEFT JOIN SELECT DISTINCT ON (df study number, plate number, ptid, variable number, visit number) df study number, plate number, ptid, variable number, visit\_number, variable\_record\_id FROM data.variable record WHERE df study number =  $'96'::text$ AND plate number = '21'::text ORDER BY df study number, plate number, ptid, variable number, visit number, variable record id DESC ) b USING (df study number, plate number, ptid, variable number, visit number) UNION ALL SELECT a.qc record id, …, NULL::BIGINT AS variable record id FROM data.qc\_record a WHERE  $a.df$  study number = '96'::text Biman Index S AND plate\_number = '21'::text AND a.variable record  $id = IS NOT NULL AND a.qc record id NOT IN$ SELECT DISTINCT ON (df study number, plate number, ptid, variable number, visit number) qc record id Seq Scan on q...<br>6352.16 (352.16) WHERE df study number =  $'96'::text$ AND plate number = '21'::text ORDER BY df study number, plate number, ptid, variable number, visit number, qc record id DESC) ) AS tqcr

WHERE qcr.qc record id = tqcr.qc record id;

# **Re-Factor Example #1**

Re-Factor Functions – Real World Example

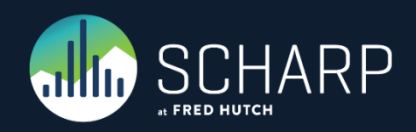

# **Example #1 – Original Code**

- This is the function that used to take 10 minutes and has now increased to 3½ hours the md5 hash's were added.
- The code for this function is to long to publish, so we will be looking at parts of it as we re-factor each section.
- So our first job is to fix the hashing speed, any idea's?

```
-- Process Each Row of raw standard enrollment data 
##################################################--
FOR raw row IN (SELECT * FROM daids es.std_enr_data_raw) LOOP
 n_{total} := n_{total} + 1;Assign various data elements casting as necessary
   -- to correct the SAS ODBC driver type definitions 
  new_row.network := raw_row.network;
 new_row.site_affiliation := raw_row.site_affiliation;
   new_row.protocol := raw_row.protocol;
   new_row.ptid := raw_row.ptid::bigint;
   new_row.gender := raw_row.gender;
 new_row.genidm := raw_row.genidm;
   new_row.genidf := raw_row.genidf;
  new_row.genidtm := raw_row.genidtm;
   new_row.genidtf := raw_row.genidtf;
   new_row.genido := raw_row.genido;
   new_row.genidds := raw_row.genidds;
  new row.sex := raw row.sex;
   new_row.race := raw_row.race;
  new row.raceotxt := raw row.raceotxt;
   new_row.nihwhite := raw_row.nihwhite::int; 
   new_row.nihblack := raw_row.nihblack::int; 
  new_row.nihasian := raw_row.nihasian::int; 
   new_row.nihnativ := raw_row.nihnativ::int; 
   new_row.nihhawpi := raw_row.nihhawpi::int; 
   new_row.nihother := raw_row.nihother::int; 
   new_row.hispanic := raw_row.hispanic::int; 
   new_row.birthdt := raw_row.birthdt; 
   new_row.birthmm := raw_row.birthmm::int; 
  new row.birthdd := raw row.birthdd::int;
   new_row.birthyy := raw_row.birthyy::int; 
   new_row.bdt_est := raw_row.bdt_est::int; 
  new_row.age := raw_row.age::int; 
   new_row.enrolldt := raw_row.enrolldt; 
 new_row.sitedfno := raw_row.sitedfno::int;
   new_row.site := raw_row.site; 
   new_row.ptidmom := raw_row.ptidmom::bigint; 
   new_row.ptidprim := raw_row.ptidprim::bigint; 
   new_row.hvtnpart := raw_row.hvtnpart; 
   new_row.hvtngrp := raw_row.hvtngrp; 
   new_row.inactdt := raw_row.inactdt; 
   new_row.inactrsn := raw_row.inactrsn; 
  new_row.txstatus := raw_row.txstatus ;
   new_row.txstopdt := raw_row.txstopdt; 
  new row.daids site id := raw row.daids site id;
   new_row.study_status_md5 := daids_es.calculate_md5_of_data_for_ptid('daids_es','sas_study_status', raw_row.ptid::bigint); 
   new_row.steps_md5 := daids_es.calculate_md5_of_data_for_ptid('daids_es','sas_step_history', raw_row.ptid::bigint); 
  new_row.site_enlistments_md5 := daids_es.calculate_md5_of_data_for_ptid('daids_es','sas_site_enlist', raw_row.ptid::bigint);
```
new\_row.interventions\_md5 := daids\_es.calculate\_md5\_of\_data\_for\_ptid('daids\_es','int\_hist', raw\_row.ptid::bigint);

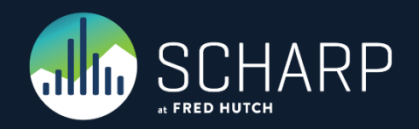

# **Re-Factor Example #2**

Re-Factor Function – calculate\_md5\_of\_data\_for\_ptid

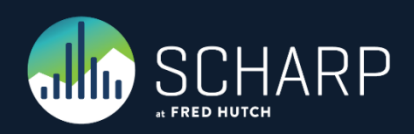

# **Example #2 – Original Code**

- Here is the function that was written. By itself is fast, but when executed many times, it becomes very slow.
- For any rows found in the specified table matching the given PTID, collapse all the data contained in those rows into a single text field, then calculate and return the md5 hash of that text field in UUID format. The purpose of this is to help detect whether any of the data for this PTID in the specified table has changed since the last time the md5 hash value was calculated.
- How would you speed this function up using the principals that I showed before?

```
CREATE OR REPLACE FUNCTION daids_es.calculate_md5_of_data_for_ptid (
   _schema_name text,
  _table_name text,
   _ptid bigint
)
RETURNS uuid AS $body$ 
-- EX:-- SELECT 
daids es.calculate md5 of data for ptid('daids es','combined step hist',
701229883); 
DECLARE
  columns string text := NULL;
 full table name text := NULL;
  col RECORD;
  select_query text := NULL;
 rows to text query text := NULL;
  md5_query text := NULL;
 md5 value UUID := NULL;
BEGTN
  FOR col IN SELECT *
    FROM information schema.columns
    WHERE table_schema = _schema_name AND table_name = _table_name
     ORDER BY ordinal_position
  LOOP
     columns_string = concat_ws(',',columns_string, col.column_name::text);
  END LOOP;
  full_table_name = \simeqchema_name || \cdot \cdot || _table_name;
  select_query = 'SELECT concat_ws('','',' || columns_string || ') FROM '
|| full_table_name || ' WHERE ptid = ' || _ptid || ' ORDER BY ' ||columns_string;
  rows to text query = 'array to string(ARRAY(' || select query || '),
  md5_query = 'SELECT md5(' || rows_to_text_query || ')::uuid';
 EXECUTE md5 query INTO md5 value;
 RETURN md5 value;
END $body$ LANGUAGE 'plpgsql' VOLATILE CALLED ON NULL INPUT SECURITY 
INVOKER;
```
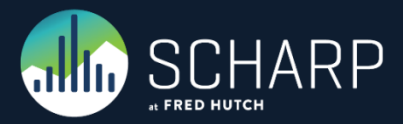

# **Example #2 – Re-Factored Code**

- Here is how you can re-factor it to be faster by having it return the results for all ptid's in the table instead of calling this function for each ptid.
- Ptid = Patient ID.
- Any ideas on how much of a speed increase we will see?

```
CREATE OR REPLACE FUNCTION daids_es.calculate_md5_of_data_for_ptid (
    _schema_name text,
  _table_name text
```

```
)
RETURNS TABLE (
   ptid bigint,
  md5 uuid
) AS $body$ 
-- EX: 
-- SELECT 
daids_es.calculate_md5_of_data_for_ptid('daids_es','combined_step_hist');
DECLARE
  columns string text := NULL;
  full table name text := NULL;
   col RECORD;
  select query text := NULL;
  rows to text query text := NULL;
  md5_query TEXT;
BEGTN
   FOR col IN SELECT *
    FROM information schema.columns
     WHERE table_schema = _schema_name AND table_name = _table_name
    ORDER BY ordinal position
  LOOP
    columns_string = concat_ws(', ', column_sstring, col.colum_name::text); END LOOP;
  full_table_name = \simeqchema_name || \cdot \cdot || _table_name;
 select query = 'SELECT ptid, concat ws('','',' || columns string || ')
FROM ' || full table name;
   rows_to_text_query = 'array_to_string(array_agg("concat_ws" ORDER BY 
"concat_ws"), '','')';
  md5 query = 'SELECT ptid::bigint, md5(' || rows to text query ||
')::uuid FROM (' || select_query || ') a GROUP BY ptid';
 RETURN QUERY EXECUTE md5 query;
END $body$ LANGUAGE 'plpgsql' VOLATILE CALLED ON NULL INPUT SECURITY 
INVOKER;
```
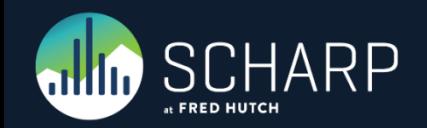

# **Example #2 – Speed Increase**

- As you can see it is much faster now. Over 1 hour, but we were estimating about 3 hours in production, down to 2¼ seconds.
- The speed was increased by a minimum of 790 but we suspect it was really increased by 2,371 times.

```
SELECT DISTINCT ON (ptid) ptid,
daids_es.calculate_md5_of_data_for_ptid('daids_es','sas_study_status',
ptid::bigint) FROM daids_es.sas_study_status;
-- 55208 rows returned (execution time: 00:16:20; total time: 00:16:20) 
SELECT DISTINCT ON (ptid) ptid,
daids es.calculate md5 of data for ptid('daids es', 'sas step history',
ptid::bigint) FROM daids_es.sas_step_history;
-- 117 rows returned (execution time: 1.061 sec; total time: 1.061 sec) 
SELECT DISTINCT ON (ptid) ptid,
daids es.calculate md5 of data for ptid('daids es','sas site enlist', ptid::bigint)
FROM daids es.sas site enlist;
-- Unknown, This would be another long one like the one below. 
SELECT DISTINCT ON (ptid) ptid,
daids es calculate md5 of data for ptid('daids es', 'int hist', ptid::bigint) FROM
daids_es.int_hist;
-- 46+ minutes and still going 
-- Over 1 Hour Total 
SELECT * FROM
daids es.calculate md5 of data for ptid lloyd('daids es', 'sas study status');
-- 55208 rows returned (execution time: 655 ms; total time: 686 ms) 
SELECT * FROM
daids_es.calculate_md5_of_data_for_ptid_lloyd('daids_es','sas_step_history');
-- 117 rows returned (execution time: 15 ms; total time: 15 ms) 
SELECT * FROM
daids_es.calculate_md5_of_data_for_ptid_lloyd('daids_es','sas_site_enlist');
-- 51502 rows returned (execution time: 468 ms; total time: 468 ms) 
SELECT * FROM daids_es.calculate_md5_of_data_for_ptid_lloyd('daids_es','int_hist');
-- 87638 rows returned (execution time: 1.139 sec; total time: 1.155 sec) 
-- Total 2.277 sec
```
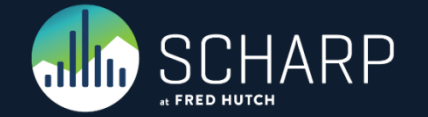

# **Re-Factor Example #1**

Re-Factor Functions – Finishing this refactor

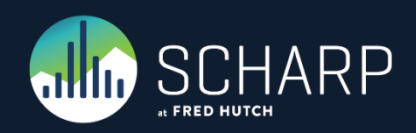

### **Example #1 – Re-Factored Code**

- Here is how we use the refactored hashing function inside of our main code.
- How much of a speed increase do you think this will have?

FOR raw\_row IN ( SELECT r.network, r.site\_affiliation, r.protocol, r.ptid, r.gender, r.genidm, r.genidf, r.genidtm, r.genidtf, r.genido, r.genidds, r.sex, r.race, r.raceotxt, r.nihwhite, r.nihblack, r.nihasian, r.nihnativ, r.nihhawpi, r.nihother, r.hispanic, r.birthdt, r.birthmm, r.birthdd, r.birthyy, r.bdt\_est, r.age, r.enrolldt, r.sitedfno, r.site, r.ptidmom, r.ptidprim, r.hvtnpart, r.hvtngrp, r.inactdt, r.inactrsn, r.txstatus, r.txstopdt, r.daids\_site\_id, a.md5 AS study\_status\_md5, b.md5 AS steps\_md5, c.md5 AS site enlistments md5, d.md5 AS interventions\_md5 FROM daids es.std enr data raw r LEFT JOIN daids\_es.calculate\_md5\_of\_data\_for\_ptid('daids\_es','sas\_study\_status') a USING (ptid) LEFT JOIN daids es.calculate md5 of data for ptid('daids es','sas step history') b USING (ptid)

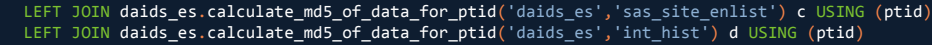

LOOP

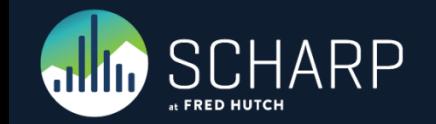

### **Example #1 – Re-Factored Code**

- This changed it from running in 3<sup>1/2</sup> hours back down to the original 10 minutes.
- It is now 10<sup>1/2</sup> times faster that it was originally written.

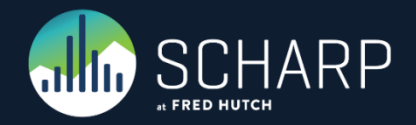

# **Re-Factor Example #3**

Re-Factor Functions

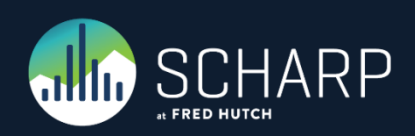

# **Example #3 – Original Code**

- Here we are grabbing the existing row of data and doing comparison checks on it to the current row of data to see if it needs to be:
	- Undeleted
	- Deleted
	- Updated
	- No Action (count only)
- Any ideas on how to make this faster?

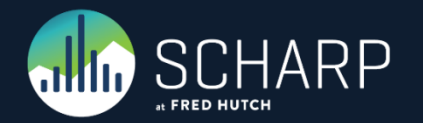

```
-- Look for an existing entry in the pt accrual table
SELECT INTO exist_row *
   FROM daids_es.pt_accrual
  WHERE raw row.network = daids es.pt accrual.network
    AND raw row.protocol = daids es.pt accrual.protocol
     AND raw_row.ptid = daids_es.pt_accrual.ptid;
   GET DIAGNOSTICS exist_row_cnt = ROW_COUNT;
-- Insert the data as necessary 
-- Separate logic based on whether the data already exists in the pt accrual table
  IF exist row cnt = 1 THEN
-- Handle the rare case in which a pt previously marked as delete suddenly appears 
in the raw data again 
     IF exist_row.delete = 'true' THEN
       -- Reset the delete flag 
       -- Update the timestamp 
       -- Update pt_accrual table 
       -- Log the activity --> Will be used to notify externally 
       new_row.DELETE = 'false';
      PERFORM daids es.pt update(new row);
      PERFORM daids es.log it('update pt accrual',
              exist row.network,
               exist_row.protocol,
               exist_row.ptid::bigint,
               'REMOVING DELETE FLAG!');
      n update := n update +1;
     n undel := n undel +1;
     ELSE -- Determine if anything has changed in the data 
-- we don't care about differences in the date_last_modified and delete columns 
      exist row.date last modified := new row.date last modified;
      exist row.delete := new row.delete;
      IF (new row IS DISTINCT FROM exist row) THEN
         -- Update the pt_accrual table 
        PERFORM daids_es.pt_update(new_row);
        n update := n update +1;
       ELSE
         -- If the data did NOT change DO NOTHING 
         n_ignore := n_ignore +1;
       END IF;
     END IF;
   ELSE
     -- Insert the new data 
     new_row.DELETE = 'false';
     PERFORM daids_es.pt_insert(new_row);
    n insert := n insert + 1;
   END IF;
END LOOP;
--Process Each Row of raw standard enrollment data
```
- Join the original data that you have to do separate queries to get it.
- Then converted all the IF statements into CASE statements and made them part of the main query.
- Also notice that instead of looping through the data, write it into a temp table. This was it can be dealt with in bulk.
- Any idea's of what to do next?

```
CREATE TEMP TABLE tmp raw table AS SELECT r.network,
        r.site_affiliation,
```

```
 r.daids_site_id,
       a.md5 AS study status md5,
        b.md5 AS steps_md5,
       c.md5 AS site enlistments md5,
        d.md5 AS interventions_md5,
        pa."delete",
        pa.date_last_modified,
       CASE WHEN pa.ptid IS NULL THEN 1 -- new record -- IF exist row cnt = 1 THEN
WHEN pa."delete" = 'true' THEN 2 -- undelete_record -- IF exist_row.delete = 'true' THEN
WHEN (ROW(
```
r.network, r.site affiliation, r.protocol, r.ptid, r.gender, r.genidm, r.genidf, r.genidtm, r.genidtf, r.genido, r.genidds, r.sex, r.race, r.raceotxt, r.nihwhite, r.nihblack, r.nihasian,r.nihnativ, r.nihhawpi, r.nihother, r.hispanic, r.birthdt, r.birthmm, r.birthdd, r.birthyy, r.bdt\_est, r.age, r.enrolldt, r.sitedfno, r.site, r.ptidmom, r.ptidprim, r.hvtnpart, r.hvtngrp, r.inactdt, r.inactrsn, r.txstatus, r.txstopdt, r.daids\_site\_id, a.md5, b.md5, c.md5, d.md5

#### ) IS DISTINCT FROM ROW(

pa.network, pa.site affiliation, pa.protocol, pa.ptid, pa.gender, pa.genidm, pa.genidf, pa.genidtm, pa.genidtf, pa.genido, pa.genidds, pa.sex, pa.race, pa.raceotxt, pa.nihwhite, pa.nihblack, pa.nihasian, pa.nihnativ, pa.nihhawpi, pa.nihother, pa.hispanic, pa.birthdt, pa.birthmm, pa.birthdd, pa.birthyy, pa.bdt\_est, pa.age, pa.enrolldt, pa.sitedfno, pa.site, pa.ptidmom, pa.ptidprim, pa.hvtnpart, pa.hvtngrp, pa.inactdt, pa.inactrsn, pa.txstatus, pa.txstopdt, pa.daids\_site\_id, pa.study\_status\_md5, pa.steps\_md5, pa.site\_enlistments\_md5, pa.interventions\_md5

```
 )) THEN 3 -- update -- (new_row IS DISTINCT FROM exist_row)
```

```
ELSE 4 -- ignore
```

```
END AS record_action
```
FROM daids es.std enr data raw r

```
LEFT JOIN daids es.calculate md5 of data for ptid('daids es','sas study status') a USING (ptid)
```

```
LEFT JOIN daids_es.calculate_md5_of_data_for_ptid('daids_es','sas_step_history') b USING (ptid)
```
LEFT JOIN daids\_es.calculate\_md5\_of\_data\_for\_ptid('daids\_es','sas\_site\_enlist') c USING (ptid)

```
LEFT JOIN daids es.calculate md5 of data for ptid('daids es','int hist') d USING (ptid)
```

```
LEFT JOIN daids es.pt accrual pa USING (network, protocol, ptid);
```

```
GET DIAGNOSTICS n total = ROW COUNT;
```
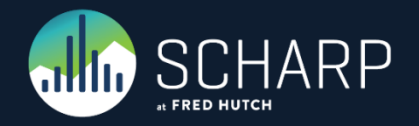

- This is using one of the principals that I taught you earlier about inserting in bulk.
- Instead of counting each row inserted in the look we use the GET DIAGNOSTICS to find out how many rows we inserted at once.

```
-- New Record
```
)

```
INSERT INTO daids_es.pt_accrual (
network, protocol, ptid, gender, race, raceotxt, nihwhite, nihblack,
nihasian, nihnativ, nihhawpi, nihother, hispanic, birthdt, birthmm,
birthdd, birthyy, bdt_est, age, enrolldt, sitedfno, site, ptidmom,
ptidprim, inactdt, inactrsn, txstatus, txstopdt, date_last_modified,
"delete", sex, genidm, genidf, genidtm, genidtf, genido, genidds,
daids site id, site affiliation, hvtnpart, hvtngrp, study status md5,
steps md5, site enlistments md5, interventions md5
```

```
 SELECT network, protocol, ptid, gender, race, raceotxt, nihwhite,
nihblack, nihasian, nihnativ, nihhawpi, nihother, hispanic, birthdt,
birthmm, birthdd, birthyy, bdt_est, age , enrolldt, sitedfno, site,
ptidmom, ptidprim, inactdt, inactrsn, txstatus, txstopdt,
CURRENT_TIMESTAMP AS date_last_modified, false::boolean AS "delete", sex,
genidm, genidf, genidtm, genidtf, genido, genidds, daids_site_id,
site affiliation, hvtnpart, hvtngrp, study status md5, steps md5,
site enlistments md5, interventions md5
 FROM tmp_raw_table
 WHERE record_action = 1;
```

```
GET DIAGNOSTICS n insert = ROW COUNT;
```
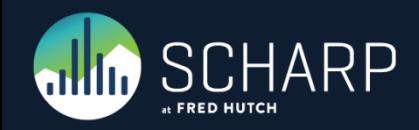

- This is using one of the principals that I taught you earlier about updating in bulk.
- Instead of counting each row inserted in the look we use the GET DIAGNOSTICS to find out how many rows we inserted at once.
- Notice how I having it logging and updating in the same single statement.

#### -- Undelete Record

```
UPDATE daids_es.pt_accrual pa 
SET network = a.network,
           site affiliation = a.site affiliation,
            protocol = a.protocol,
           ptid = a.ptid,
           daids site id = a.daids site id,
           study status md5 = a.study status md5,
           steps md5 = a.stepsmd5,
            site_enlistments_md5 = a.site_enlistments_md5,
           interventions md5 = a.intervensions md5,
            "delete" = false,
           date last modified = a.date last modified
        FROM (
              SELECT *, daids_es.log_it('update_pt_accrual'::text,
                                 network::text,
                                 protocol,
                                ptid::bigint,
                                 'REMOVING DELETE FLAG!'::text)
              FROM tmp_raw_table
             WHERE record \arctan = 2 ) a 
        WHERE pa.network = a.network AND
              pa.protocol = a.protocol AND
             pa.ptid = a.ptid;
```
GET DIAGNOSTICS n undel = ROW COUNT;

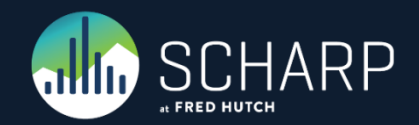

- This is using one of the principals that I taught you earlier about updating in bulk.
- Instead of counting each row inserted in the look we use the GET DIAGNOSTICS to find out how many rows we inserted at once.
- •I also added the undelete to the update count, just like in the original code.

#### -- Undelete Record

```
UPDATE daids_es.pt_accrual pa 
SET network = a.network,
           site affiliation = a.site affiliation,
            protocol = a.protocol,
           ptid = a.ptid,
           daids site id = a.daids site id,
           study status md5 = a.study status md5,
           steps md5 = a.stepsmd5,
            site_enlistments_md5 = a.site_enlistments_md5,
           interventions md5 = a.intervensions md5,
            "delete" = a."delete",
           date last modified = a.date last modified
        FROM (
              SELECT *,
```

```
FROM tmp raw table
      WHERE record action = 3 ) a 
 WHERE pa.network = a.network AND
       pa.protocol = a.protocol AND
      pa.ptid = a.ptid;
```

```
GET DIAGNOSTICS n update = ROW COUNT;
n update := n undel + n update;
```
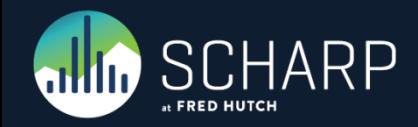

• Here we just count the records and that is all we need to do.

-- Do Nothing – Record is Current SELECT count(\*) INTO ignore\_records FROM tmp raw table WHERE record action =  $4$ ; n\_ignore := ignore\_records.count;

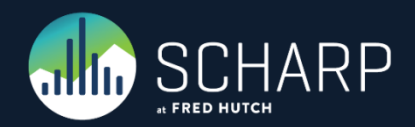

# **Example #3 – Original Code**

- Here we are finding records that should be flagged as deleted as they are no longer in the current data set.
- We need to update these records and log that we are deleting these records.
- Any idea's on how to do this? I have shown how to do this one in the previous examples!

```
--####################################################################--
-- Look for participants that should be marked as DELETE –
--####################################################################--
FOR del row IN (SELECT network, protocol, ptid
                      FROM daids es.pt accrual
                         WHERE delete != 'true'
                           EXCEPT
                             SELECT network,protocol,ptid
                              FROM daids es.std enr data raw) LOOP
        -- Set delete flag to true 
UPDATE daids_es.pt_accrual
         SET date last modified = CURRENT TIMESTAMP,
             delete = 'true'WHERE network = del row.network AND
                protocol = del_row.protocol AND
                ptid = del_row.ptid;
        -- log the activity --> Will be used to notify me nightly 
PERFORM daids es.log it('update pt accrual'::text,
                      del row.network::text,
                      del row.protocol::double precision,
                       del_row.ptid::bigint,
                       'DELETING PARTICIPANT!'::text);
       n del := n del + 1;
     END LOOP;
```
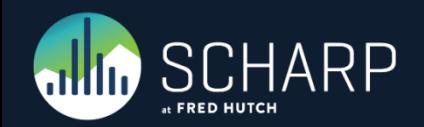

- This is using one of the principals that I taught you earlier about updating in bulk.
- Instead of counting each row inserted in the look we use the GET DIAGNOSTICS to find out how many rows we inserted at once.
- Notice how I having it logging and updating in the same single statement.

```
--####################################################################--
  Look for participants that should be marked as DELETE -
--####################################################################--
UPDATE daids_es.pt_accrual pa 
       SET date last modified = CURRENT TIMESTAMP,
            delete = 'true'
            -- Set delete flag to true 
FROM (
              SELECT network,protocol,ptid,
                    daids es.log it('update pt accrual'::text,
                                      network::text,
                                      protocol::double precision,
                                      ptid::bigint,
                                       'DELETING PARTICIPANT!'::text)
             -- log the activity --> Will be used to notify me nightly 
FROM (
                    SELECT network,protocol,ptid
                           FROM daids es.pt accrual
                            WHERE delete != 'true'
                    EXCEPT
                   SELECT network,protocol,ptid
                           FROM daids es.std enr data raw
              ) a 
        ) b 
        WHERE pa.network = b.network AND
              pa.protocol = b.protocol AND
              pa.ptid = b.ptid;
GET DIAGNOSTICS n del = ROW COUNT;
```
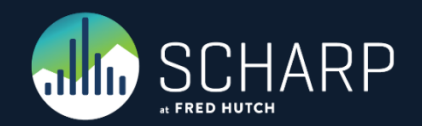

# **Example #3 – Speed Increase**

- As you can see it is much faster now. Almost 11 minutes down to less than 6½ seconds.
- The speed was increased by 52 times.
- Overall the re-factoring took a 3<sup>1/2</sup> hour function down to under 6½ seconds. That's a speed increase of 497 times!!!
- Was this worth re-factoring, YES! The amount of time saved by refactoring is made up in less than a week. Plus the code is fast enough that the programmers can now test with it multiple times a day instead of only making changes once a day and then running the test overnight.

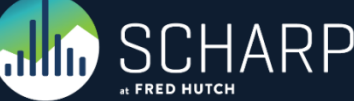

BEGIN;

SELECT daids es.update pt  $accrual()$ ;

-- TOTAL:64591 INSERT:20 UPDATE:64571 IGNORE:0 DELETE:0 UNDELETE:0 -- 1 rows returned (execution time: 00:10:52; total time: 00:10:52) ROLLBACK;

BEGIN;

```
SELECT daids es.update pt accrual();
```

```
-- TOTAL:64591 INSERT:20 UPDATE:64571 IGNORE:0 DELETE:0 UNDELETE:0 
-- 1 rows returned (execution time: 6.334 sec; total time: 6.334 sec) 
ROLLBACK;
```
# THANK YOU

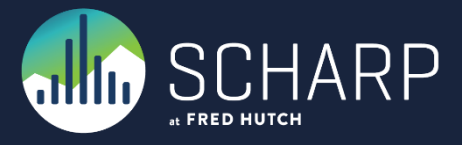